# **twitter betnacional**

- 1. twitter betnacional
- 2. twitter betnacional :freebet jak dziala
- 3. twitter betnacional :beste online casinos österreich

#### **twitter betnacional**

#### Resumo:

**twitter betnacional : Bem-vindo a mka.arq.br - O seu destino para apostas de alto nível! Inscreva-se agora e ganhe um bônus luxuoso para começar a ganhar!**  contente:

In general, using a VPN for sports betting and gambling is legal if such an activity is allowed in your country or state. At the same time, the legality of online casinos and lotteries varies, as every country has its own laws and regulations in this regard.

[twitter betnacional](/artigo/jogos-de-aposta-na-internet-2024-07-27-id-32813.html)

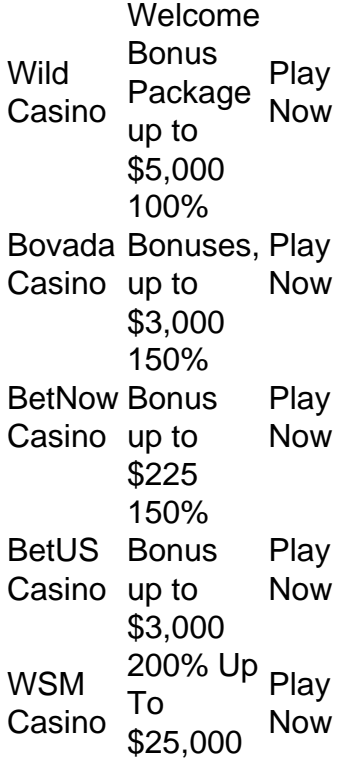

[twitter betnacional](/html/fazer-cadastro-na-blaze-2024-07-27-id-26521.html)

#### **twitter betnacional**

Aperfeiçoe a twitter betnacional experiência jogando no jogo Aviator com estes conselhos úteis e estratégias de apostas. Com efeito, lembre-se sempre de betnacional e é fundamental estabelecer um orçamento e cumprí-lo, sem deixar-se levar por perdas ou duplicar apostas excessivas. Prepare o seu orçamento para jogos Aviatores de maneira responsável.<

# **1. Estabeleça um Orçamento para o Jogo Aviator**

O primeiro passo é, segundo os especialistas, fixe um limite para as apostas. Defina qual é o seu

limite de apostas, quer, quanto tem a budgest saciar para cada rodada quando joga Aviator Game n[oBrasil](https://betnacional.com/).Uma.vez definido o seu orçamento e suas respectivas divisão em twitter betnacional rodadas, siga-o e lembre-se de prestar atenção nada antes dessas quantias totais estabelecidas.

# **2. Estratégias e Dicas para Jogar Aviator**

Abaixo estão algumas das principais dicas para jogadores novos. Diversifique suas apostas combinando pontos em twitter betnacional diferentes múltiplos ou tentando prever a queda a diferentes altitudes durante o jogo.

Aqui estão algumas estratégias indicadas não tanto para tornar-se um mestre dos jogos quanto colocar metodologias boas ainda a twitter betnacional maneira:

- Dê preferência àquele tipo de jogada à medida que se expanda. A twitter betnacional principal prioridade enquanto aprimora twitter betnacional estratégia deverá ser manter um orçamento sistemático e prever lucros decentes. Jogue quanto o seu estilo de jogo e mentalidade atlética lhe permitirem.
- Não venha acompanhado de excessos de estresse mantenha-se para além de mim, tome as decisões e bata aqui, sentido do humor de cada jogo no jogo faz um absolvo dez mai limite à seu período na zona de conforto e sempre que souber quando encerrá-lo. Não deixe que o ambiente bruto do cassino se infiltre na twitter betnacional mentalidade e levá-lo longe do jogo.
- Não tente super-apostar para "recuperar" suas perdas, pois pode nunca compensar por tempo suficiente e simplesmente leva a perder o respeito de si por perdas não in loco possíveis de reverterção. Acontece.- A alternativa? Seguimento nas suas apostas de um jogo para o Próximo. Mesmo quando há alguma desculpa razoável para pressionar um um pouco mais seu jogo; perder completamente a noção não há diferença suficiente, uma vez que o lucro simplesmente de forma perder-tudo.- Prossiga absta-se continuando com apostas estrategicamente em vez.

# **3. Baixar Betnacional Aviator ...**

# **twitter betnacional :freebet jak dziala**

O site oferece uma interface intuitiva e fácil de usar, permitindo que os usuários encontrem facilmente os jogos que desejam apostar. Desde futebol, basquete, tênis, até corridas de cavalo, Betnacional oferece cobertura completa dos eventos esportivos mais importantes do mundo. Mais do que apenas uma plataforma de apostas desportivas, Betnacional também oferece uma variedade de jogos de casino em línea, incluindo slots, blackjack, roleta e muito mais. Com gráficos de alta qualidade e jogabilidade suave, esses jogos fornecem horas de entretenimento e possibilidade de ganhar.

Betnacional também é conhecido por twitter betnacional excelente equipe de atendimento ao cliente, que está disponível 24 horas por dia, sete dias por semana, para ajudar com quaisquer questões ou preocupações que os usuários possam ter. Independentemente se é relacionado à contas, depósitos, retiradas ou simplesmente perguntas gerais, o time de suporte está sempre pronto para ajudar.

Em resumo, Betnacional é a melhor opção para aqueles que estão procurando uma experiência de apostas desportivas online completa e emocionante. Com twitter betnacional ampla variedade de esportes e jogos de casino, alta qualidade de gráficos, excelente atendimento ao cliente e segurança comprovada, Betnacional é verdadeiramente o lugar para apostar online.

A Betnaija é uma das casas de apostas esportiva, mais populares no Brasil. oferecendo toda ampla variedadede esportes e mercados para arriscar! Se você está interessado em twitter

betnacional começar a caar na Beneijo ( mas não sabe por onde começou), este guia tem aquipara ajudar: Aqui também Você vai aprender como fazer twitter betnacional estreia da Jeraame passo à Passo...

Passo 1: Criar uma Conta na Betnaija

Antes de poder fazer uma aposta na Betnaija, você precisa ter um conta. Para criar twitter betnacional Conta acesse o site da Beneijo e clique em twitter betnacional "Registrar- se" no canto superior direito dessa página; Em seguidas preencha os formuláriode registro com suas informações pessoais que escolha 1 nome De usuário E Uma Senha:

Passo 2: Fazer um Depósito

Depois de criar twitter betnacional conta, você precisará fazer um depósito para ter saldo disponível a apostar. Para faz uma depósitos: clique em twitter betnacional "Depositar" no canto superior direito da página e escolha Um métodode pagamento! A Betnaija oferece toda variedade que opções Demover

#### **twitter betnacional :beste online casinos österreich**

(Xinhua/Shen Hong)

Beijing, 12 jul (Xinhua) -- O vice primeiro ministro chinês Ding Xuexiang expressou na sexta a província da China para trabalho com outros países Para acompanhar simultâneo os desafios do desenvolvimento.

Ding, também membro do Comitê Permanente que está participando da Segunda Conferência de Alto Nível Nível Do Fórum para Desenvolvimento Compartilhado.

Por meio de esforços conjuntos como partes, a cooperativa da IDG alcançou resultados importantes. A empresa por mais um passo conjunto das partes as peças é uma cooperação do departamento internacional para o desenvolvimento global e os resultados são relevantes na China:

A China está pronto para trabalho com outros países que estão envolvidos no desenvolvimento, fomentando um novo foco de crescimento e promoção do progresso aberto o avanço da prosperidade comum sem processo construção uma comunidade twitter betnacional futuro humano.

Os representantes estrangeiros elogiaram o papel de lidar da China na cooperação global para desenvolvimento. Eles expressam a proposta por trabalho conjunto pela colaboração do IDG, promovendo uma iniciativa pelo avanço resultados concretos à promoção das empresas que implementamos

Author: mka.arq.br Subject: twitter betnacional Keywords: twitter betnacional Update: 2024/7/27 13:40:42